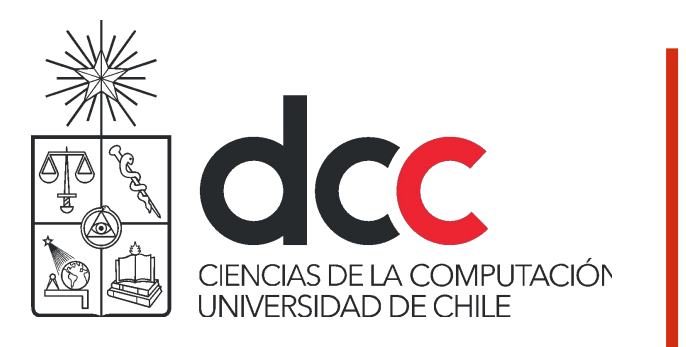

# Clasificación II

Naive Bayes y Support Vector **Machines** 

Felipe Bravo

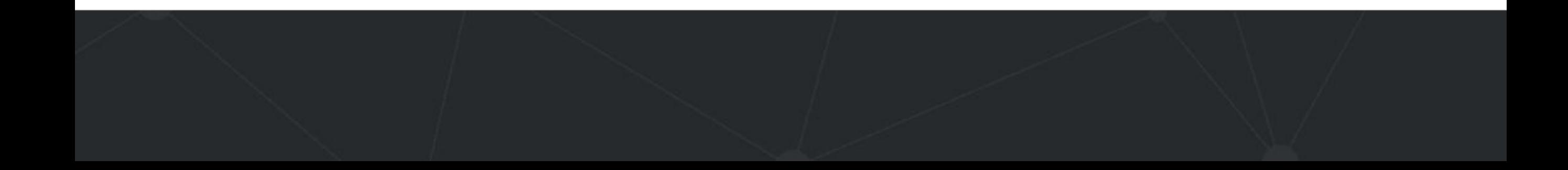

### Clasificación basada en Naïve Bayes

- Familia de modelos basados en Bayes.
- Veremos Clasificador de Naive Bayes.
- También existen las Redes Bayesianas.

#### Clasificación Basada en Naïve Bayes

- Modelo que busca modelar la relación probabilística entre atributos y clase.
- Modelo generativo, asume una distribución conjunta entre X e Y.
- Supuesto: atributos independientes dado la clase (naive assumption).

#### Clasificador Bayesiano

- Esquema probabilístico para resolver problemas de clasificación.
- Probabilidad condicional:

 $P(C|A) = \frac{P(A,C)}{P(A)}$  $P(A|C) = \frac{P(A,C)}{P(C)}$ 

 $P(C|A) = \frac{P(A|C)P(C)}{P(A)}$ 

• Teorema de Bayes:

### Ejemplo Teorema de Bayes

- Dado:
	- Un doctor sabe que la meningitis produce rigidez de cuello el 50% de las veces.
	- La probabilidad previa de que cualquier paciente tenga meningitis es 1/50,000.
	- La probabilidad previa de que cualquier paciente tenga rigidez en el cuello es de 1/20.
- ¿Si un paciente tiene el cuello rígido, cuál es la probabilidad de que tenga meningitis?

$$
P(M \mid S) = \frac{P(S \mid M)P(M)}{P(S)} = \frac{0.5 \times 1/50000}{1/20} = 0.0002
$$

#### Clasificador Naïve Bayes

- Considerar cada atributo como variable condicionalmente independiente de la clase (eso es "naive").
- Dado un record con atributos  $(A_1, A_2, \ldots, A_n)$ .
	- La meta es predecir la clase C.
	- Específicamente queremos encontrar el C que maximice  $P(C| A_1, A_2, ..., A_n)$ .
- ¿Podemos estimar  $P(C| A_1, A_2,...,A_n)$  directamente de los datos?

#### Clasificador Naïve Bayes

- Aproximación
	- Computar la probabilidad posterior  $P(C | A_1, A_2, ..., A_n)$  para todos los valores de C usando el Teorema de Bayes.

$$
P(C \mid A_{1} A_{2} ... A_{n}) = \frac{P(A_{1} A_{2} ... A_{n} \mid C) P(C)}{P(A_{1} A_{2} ... A_{n})}
$$

- Elegir un valor de C que maximice  $P(C | A_1, A_2, ..., A_n).$
- Equivalente a elegir un valor de C que maximice  $P(A_1, A_2, ..., A_n|C) P(C).$
- Esto es porque el denominador  $P(A_1A_2...A_n)$  $n'$ ) es constante para todas las clases.

#### Clasificador Naïve Bayes

• Asume independencia entre los atributos A<sub>i</sub> cuando la clase está dada (independencia condicional):

• 
$$
P(A_1, A_2, ..., A_n | C) = P(A_1 | C_j) P(A_2 | C_j) ... P(A_n | C_j).
$$

- Se puede estimar  $P(A_i | C_j)$  para todos los  $A_i y C_j$ .
- Un punto nuevo A, se clasifica como C<sub>j</sub> si P(C<sub>j</sub>) Π P(A<sub>i</sub>l C<sub>j</sub>) es máxima (en comparación con otros valores de C).

### ¿Cómo estimar probabilidades a partir de los datos?

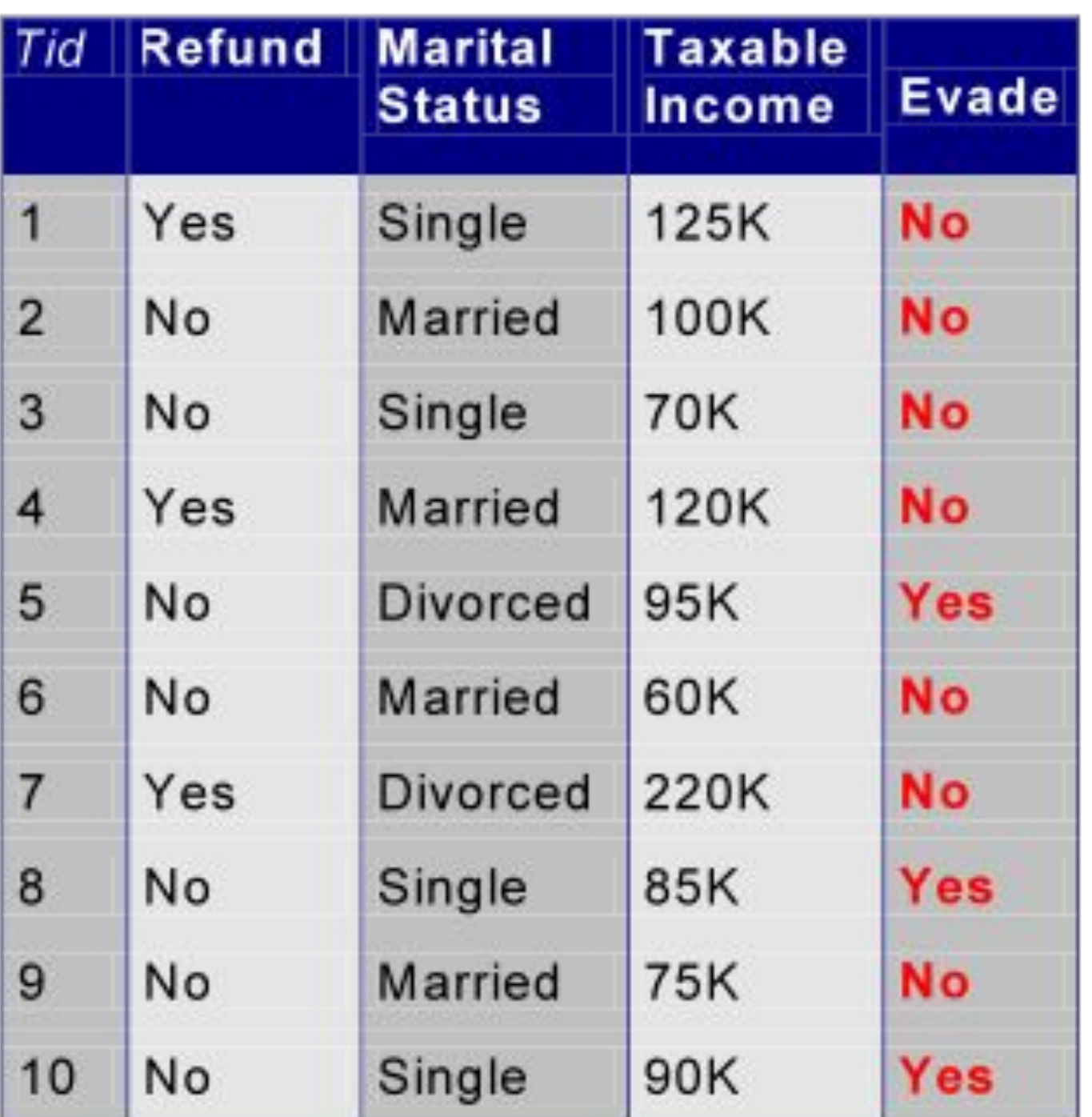

- Clase:  $P(C_k) = \frac{count(C_k)}{N}$ 
	- e.g.,  $P(No) = 7/10$ ,  $P(Yes) = 3/10$
	- Para atributos discretos:  $P(A_i = b|C_k) = \frac{count(A_{ik} = b)}{count(C_k)}$
	- $\bullet$  donde count( $A_{ik} = b$ ) es el número de instancias que tiene el valor b para el atributo A<sub>i</sub> y que pertenecen a la clase  $C_k$

• Ejemplos:

 $P(Status =Married|No) = 4/7$  $P(Refund= Yes |Yes) = 0$ 

### Laplace Smoothing

- $P(C | A_1, A_2, ..., A_n)$  se puede ir a cero cuando  $|A_{ik}=b|=0$ , osea cuando para alguna clase  $\mathsf{C}_\mathsf{k}$  no hay ningún ejemplo con A<sub>i</sub>=b.
- En ese caso Naive Bayes le asignaría probabilidad cero a la clase  $C_k$  a cualquier ejemplo con  $|A_{ik}=b|=0$ , ignorando el valor de los otros atributos (acuérdense que las probabilidades se multiplican).
- Eso no es bueno para la generalización del modelo.
- Laplace Smoothing: soluciona el problema sumándole 1 a todos los conteos para que ninguna probabilidad quede en cero:

$$
P(A_i = b|C_k) = \frac{count(A_{ik} = b) + 1}{count(C_K) + values(A_i)}
$$

- Donde values $(A_j)$  es la cantidad de categorías del atributo  $A_j$ .
- Con Laplace smoothing P(Status =Married|No) =  $(4+1)/(7+3)$

#### Atributos Numéricos

- ¿Cómo calculamos  $P(A_{ik}=b|C_{k})$  cuando el atributo  $A_{i}$  es numérico (ej: Taxable income) ?
- Una opción es discretizar el atributo y proceder de la forma anterior.
- Otra solución es asumir que el atributo sigue una distribución Gaussiana y estimar los parámetros de la función de densidad:

$$
P(A_i = b|C_k) = \frac{1}{\sqrt{2\pi}\sigma_{ik}} \exp^{-\frac{(b-\mu_{ik})^2}{2\sigma_{ik}^2}}
$$

- Aquí μ<sub>ik</sub> y σ<sub>ik</sub> se estiman como la media muestral y la desviación estándar de los ejemplos del atributo A<sub>i</sub> cuando la clase es C<sub>k</sub>
- Sea A<sub>i</sub> = Taxable income y C<sub>k</sub>=No,  $\mu_k$  = mean(125,100,70,120,60,220,75) =110 y σ<sub>ik</sub>=sd(125,100,70,120,60,220,75)=54.5

P(Taxable Income= 130 |No)= dnorm(x=130, mean=110, sd=54.5) = 0.006843379

### Naïve Bayes (Resumen)

- Es robusto ante puntos de ruido aislados.
- Maneja valores faltantes ignorando la instancia durante los cálculos de estimación de probabilidades.
- Robusto a atributos irrelevantes (afectan de igual manera a todas las clases).
- El supuesto de independencia entre atributos puede no ser cierto en todos los casos.
- Las redes Bayesianas o los modelos gráficos dirigidos permiten hacer modelos probabilísticos con supuestos de independencia menos restrictivos.

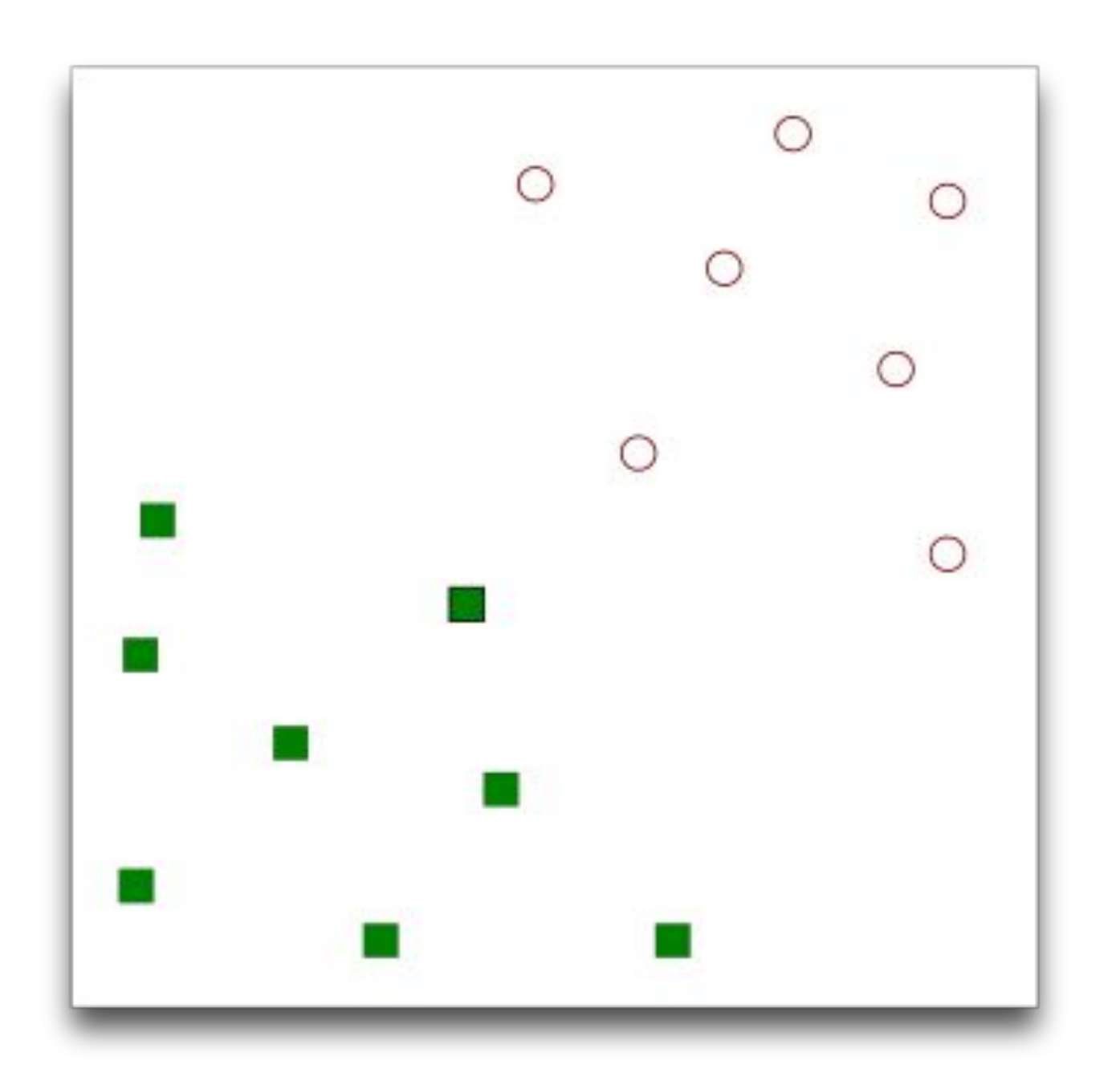

• Encontrar un hiperplano lineal (decision boundary) que separe los ejemplos positivos de los negativos.

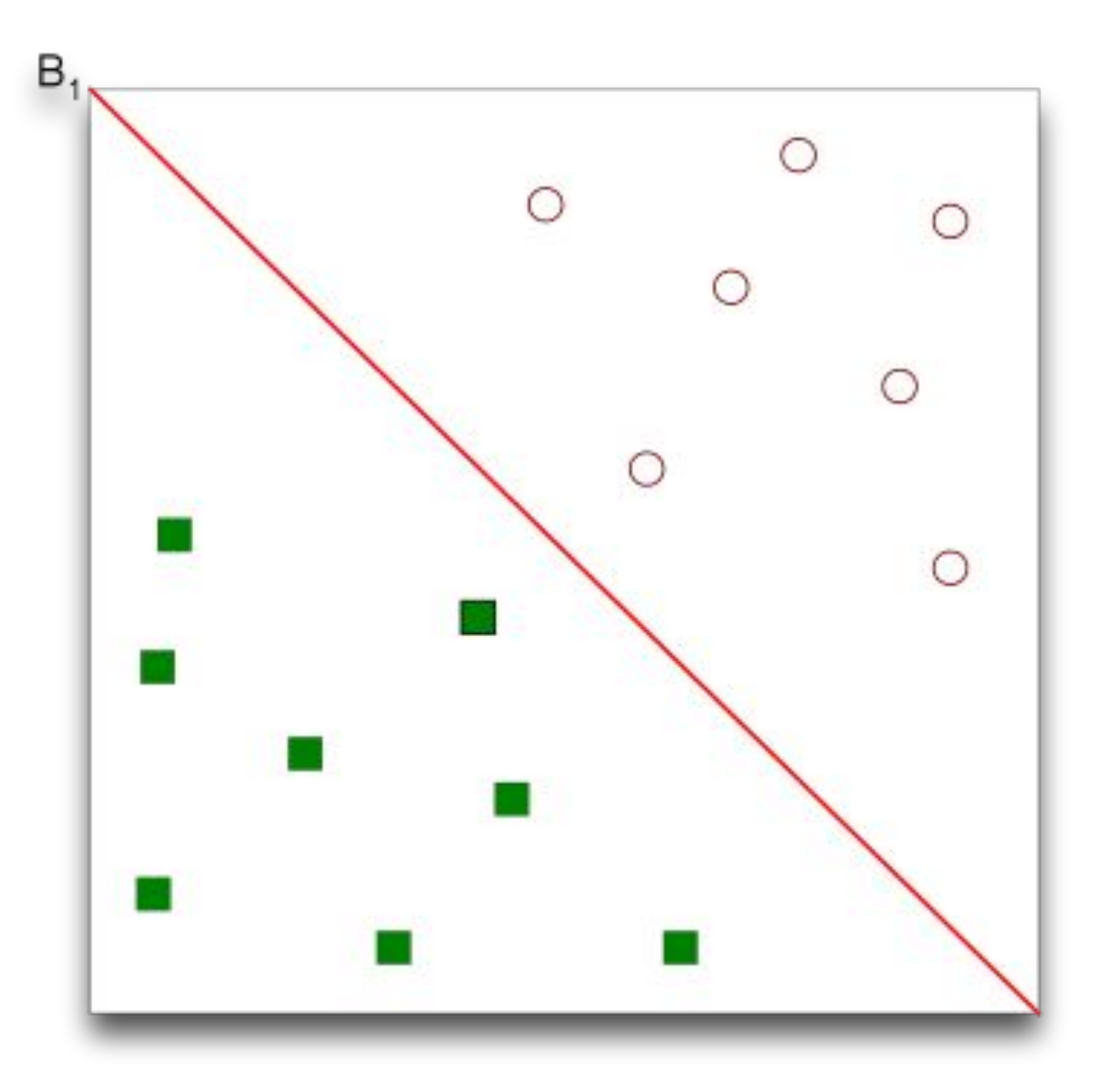

• Una posible solución

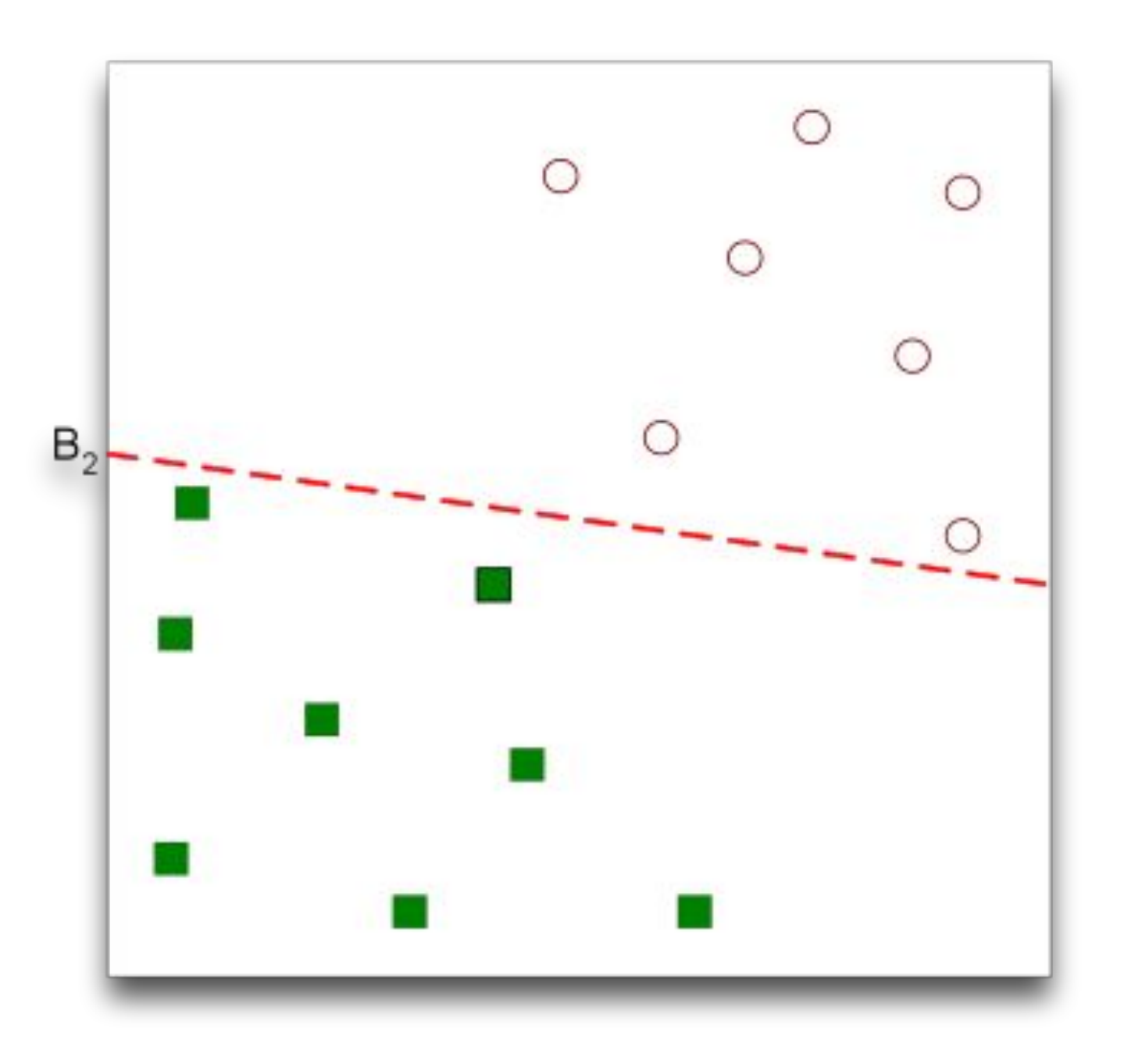

• Otra solución posible

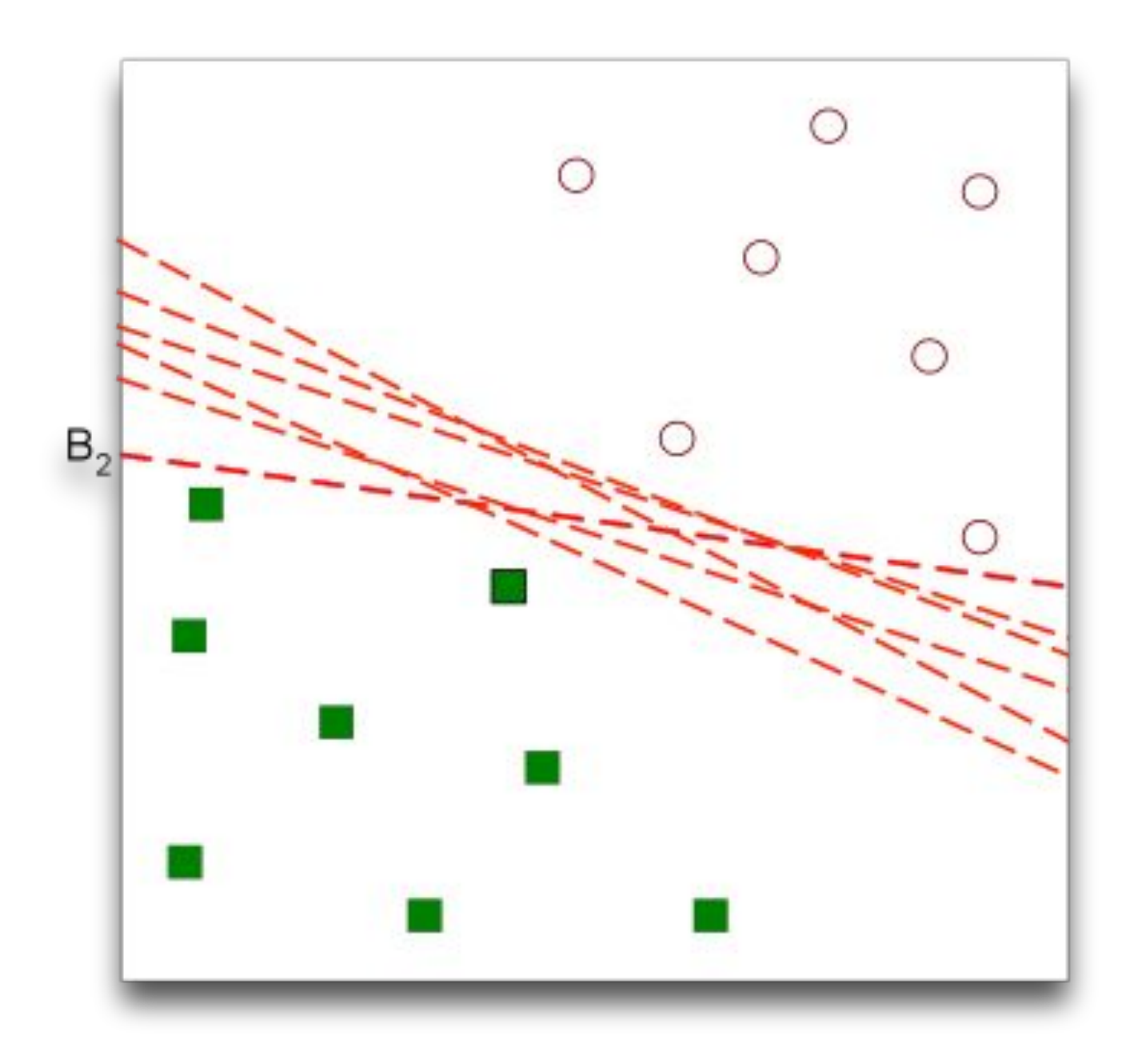

• ¡Infinitas soluciones!

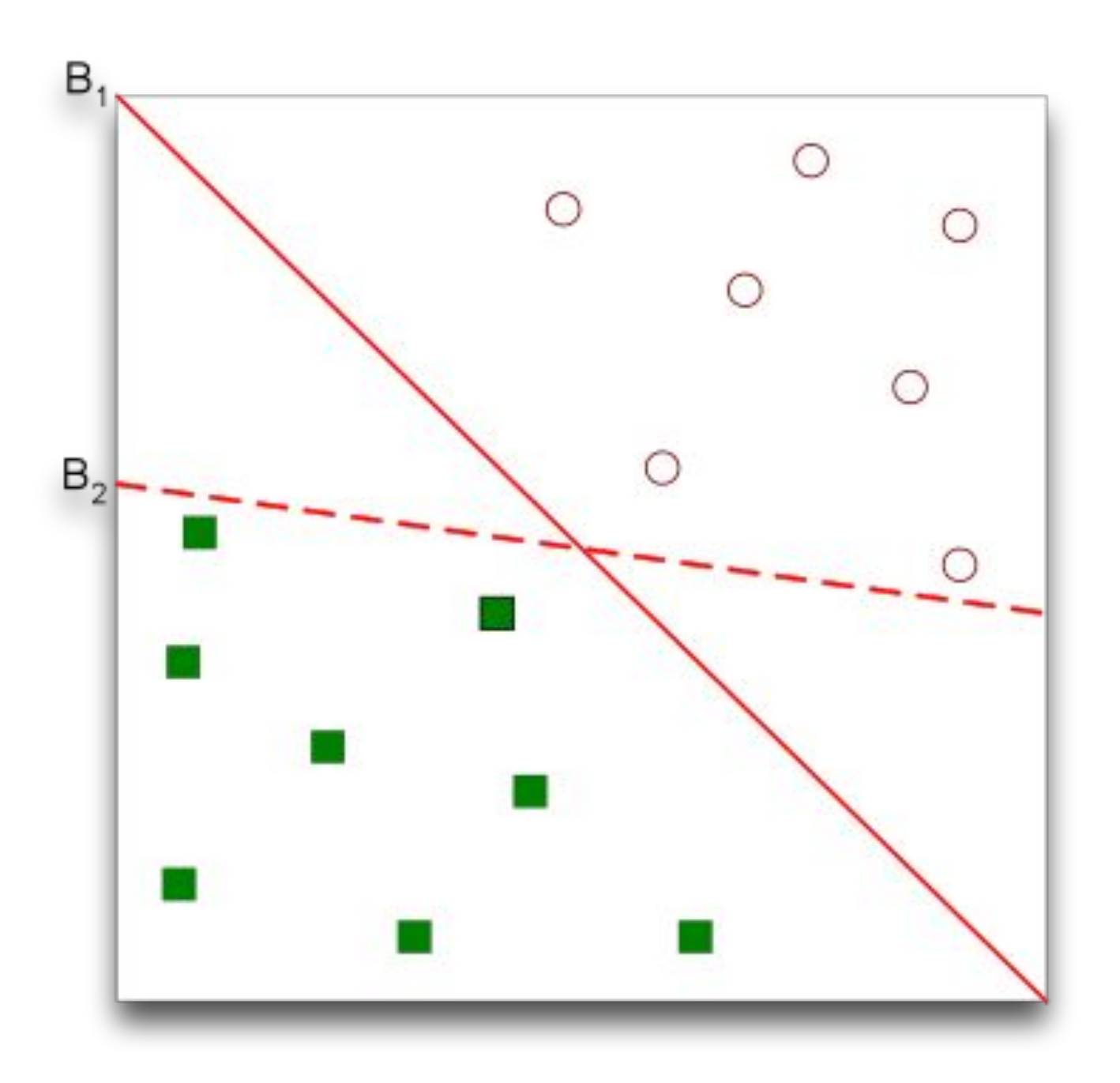

- ¿Cuál es mejor? ¿B1 o B2?
- ¿Cómo definimos qué es mejor?

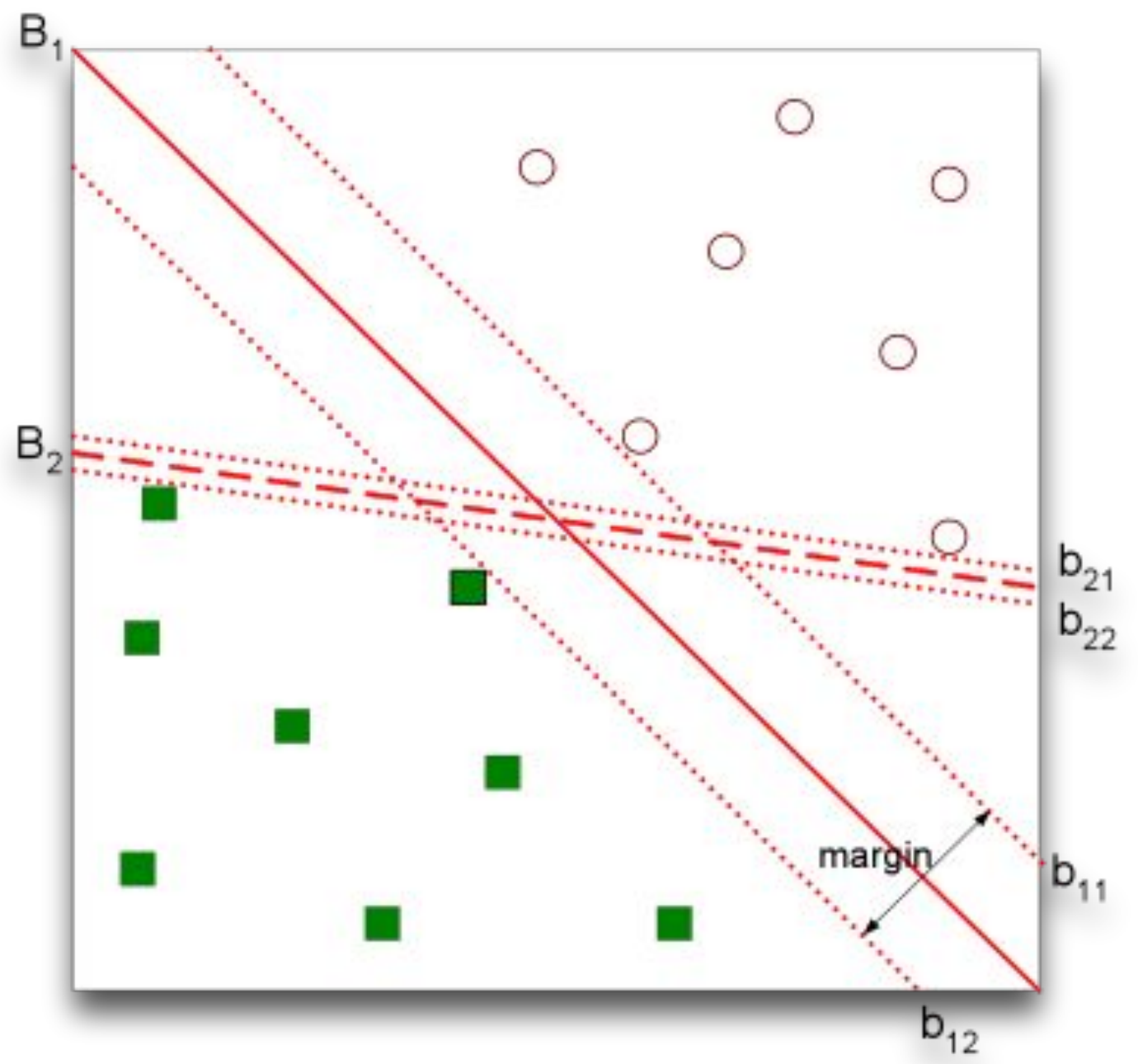

- Encontrar un hiperplano que maximice el margen de entrenamiento (menores errores de generalización) => B1 es mejor que B2
- Entre más ancho el margen, mayor el poder de generalización.

- Un SVM lineal es un clasificador que busca un hiperplano con el máximo margen.
- Sea un problema de clasificación binaria con N ejemplos, cada ejemplo se representa como la tupa  $\boldsymbol{x}_i$ , $\boldsymbol{y}_i$  (i=1,2,...,N), donde x<sub>i</sub> es un vector de **d** dimensiones  $(x_{i1}, x_{i2},...,x_{id})^T$  e  $y_i \in \{-1, 1\}$  (ejemplos negativos y positivos).
- El límite de decisión de un clasificador lineal se escribe de la siguiente manera:

 $\mathbf{w} \cdot \mathbf{x} + b = 0,$ 

- Donde **w** y b son parámetros del modelo.
- En las siguientes slides vamos a ver cómo formular el margen en función de los parámetros y luego formularemos un **problema de optimización** que permita encontrar el hiperplano de máximo margen.

- El hiperplano **w·x+b=0** separa los ejemplos positivos (cuadrados) de los negativos (círculos)
- Cualquier ejemplo que se encuentre en el límite de decisión debe satisfacer la ecuación del hiperplano.
- Por ejemplo, sean  $x$ <sub>a</sub> y  $x$ <sub>b</sub> dos puntos localizados en el límite de decisión:
	- $\mathbf{w} \cdot \mathbf{x}_a + b = 0,$  $\mathbf{w} \cdot \mathbf{x}_b + b = 0.$
- Si restamos las dos ecuaciones obtenemos:

$$
\mathbf{w} \cdot (\mathbf{x}_b - \mathbf{x}_a) = 0,
$$

 $\bullet$  Cómo  $x_{b}$ - $x_{a}$  es paralelo al límite de decisión, entonces **w** es perpendicular al hiperplano (el producto punto de dos vectores ortogonales es cero).

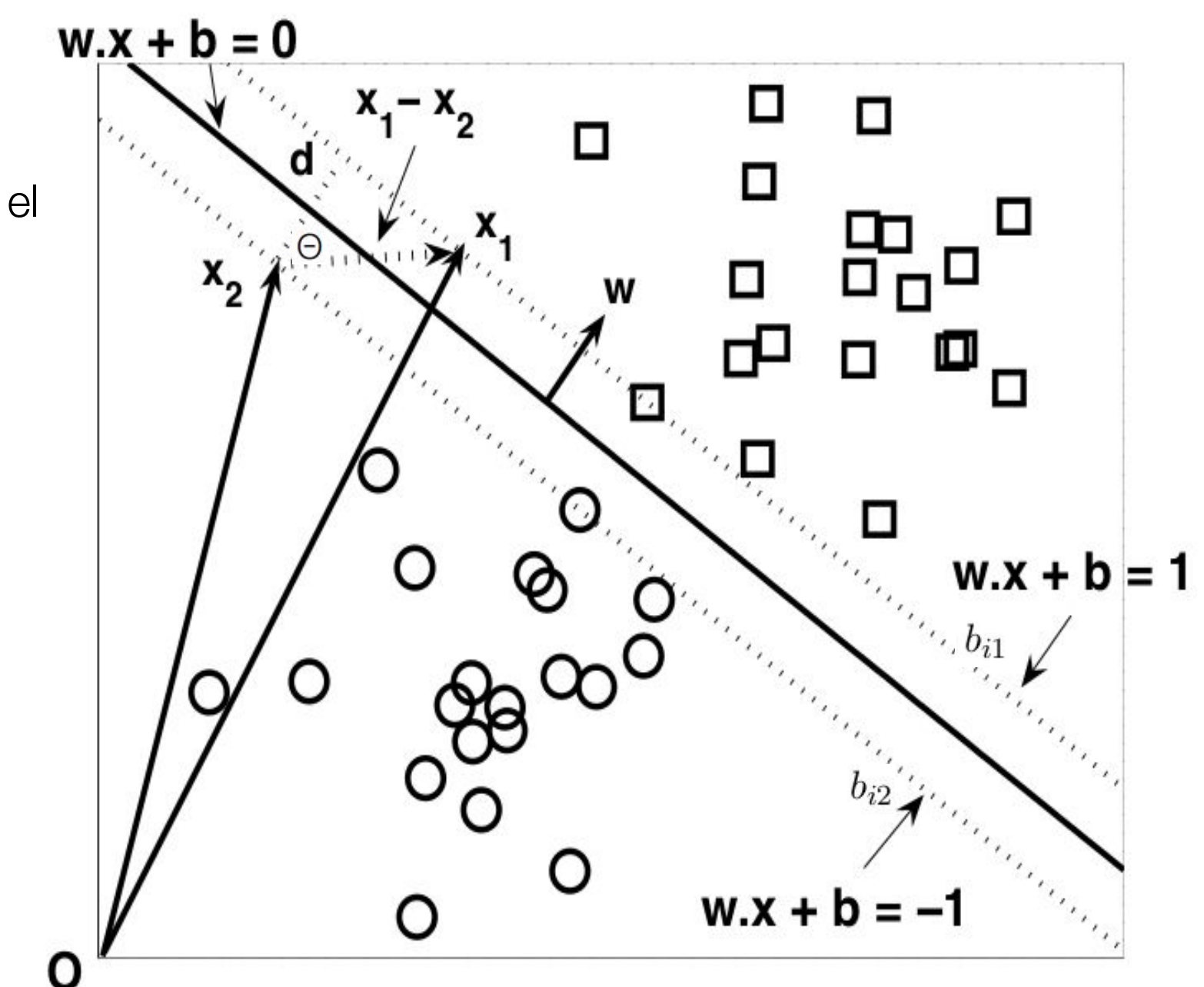

● Para cualquier cuadrado x localizado sobre el límite de decisión, se cumple que:

$$
\mathbf{w} \cdot \mathbf{x}_s + b = k,
$$

donde  $k > 0$ .

● De manera análoga, para cualquier círculo x<sub>c</sub> localizado bajo el límite de decisión, se cumple que:

$$
\mathbf{w} \cdot \mathbf{x}_c + b = k',
$$

done k'<0.

Si etiquetamos todos los cuadrados como la clase positiva +1 y todos los círculos como la clase negativa -1, podemos predecir la etiqueta **y** para cualquier ejemplo de test **z** de la siguiente manera:

$$
y = \begin{cases} 1, & \text{if } \mathbf{w} \cdot \mathbf{z} + b > 0; \\ -1, & \text{if } \mathbf{w} \cdot \mathbf{z} + b < 0. \end{cases}
$$

- Consideremos el cuadrado y el círculo que se encuentran más cercanos al límite de decisión como los puntos x<sub>1</sub> y x<sub>2</sub>.
- El cuadrado debe satisfacer w·x<sub>1</sub>+b=k (para algún k positivo) y el círculo debe satisfacer w·x<sub>2</sub>+b=-k (para algún k negativo).
- $\bullet$  Sobre  $x_1$  pasa un hiperplano paralelo al límite de decisión llamado b<sub>i1</sub> y sobre  $\mathsf{x}_{2}^{}$  pasa otro hiperplano paralelo al límite de decisión llamado b $_{\mathsf{i2}}^{}$ .
- Podemos re-escalar los parámetros w y b del límite de decisión de tal manera que los hiperplanos paralelos  $b_{i1}$  y  $b_{i2}$  puedan expresarse de la siguiente manera:

 $b_{i1}: \mathbf{w} \cdot \mathbf{x} + b = 1,$  $b_{i2}: \mathbf{w} \cdot \mathbf{x} + b = -1.$ 

El margen del límite de decisión se calcula como la distancia entre estos dos hiperplanos.

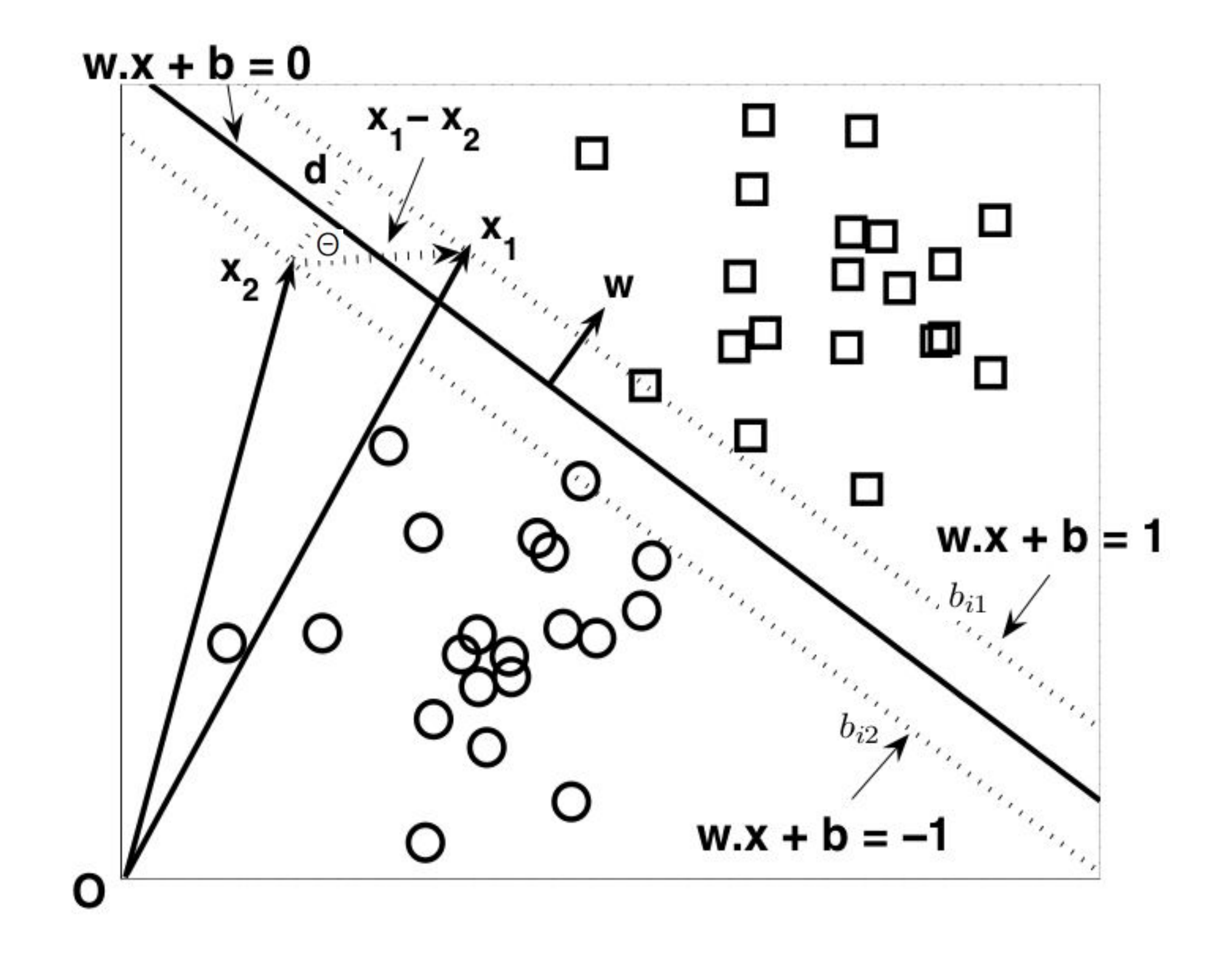

- $\bullet$  Para calcular el margen calculamos la distancia del círculo  $x_1$  y el cuadrado x<sub>2</sub>.
- Esto se hace sustituyendo  $x_1$  y  $x_2$  en las ecuaciones de  $b_{i1}$  y  $b_{i2}$ respectivamente.
- Lo que nos da: 1)  $w \cdot x_1 + b = 1$  y 2)  $w \cdot x_2 + b = -1$ .
- Si sustraemos la segunda ecuación de la primera obtenemos w $\cdot$ (x<sub>1</sub>-x<sub>2</sub>)=2 (el producto punto es distributivo).

- El producto punto de dos vectores  $(a \cdot b)$  se puede representar como  $||a||^*||b||^*cos(\Theta).$
- Tenemos entonces que  $||w||^*||x_1 x_2||^*cos(\Theta) = 2$
- Si miramos la figura anterior podemos ver que  $||x_1 x_2||^* cos(\Theta) = d$ .

**Entonces** 

$$
\|\mathbf{w}\| \times d = 2
$$

$$
\therefore d = \frac{2}{\|\mathbf{w}\|}.
$$

¡ Encontramos una expresión del margen que depende de w !

- La fase de entrenamiento de una SVM lineal implica la estimación de los parámetros w y b del límite de decisión a partir de los datos de entrenamiento.
- Los parámetros deben elegirse de manera que se cumplan las dos siguientes condiciones :

 $\mathbf{w} \cdot \mathbf{x_i} + b \geq 1$  if  $y_i = 1$ ,  $\mathbf{w} \cdot \mathbf{x_i} + b \le -1$  if  $y_i = -1$ .

- Estas condiciones imponen el requisito de que todas las instancias de entrenamiento de la clase y = 1 (los cuadrados) deben estar situadas en o sobre el hiperplano  $w \cdot x + b = 1$ .
- Mientras que las instancias de la clase  $y = -1$  (los círculos) deben estar situadas en o debajo del hiperplano  $w \cdot x + b = -1$ .

Ambas desigualdades pueden resumirse en una forma más compacta de la siguiente manera:

$$
y_i(\mathbf{w} \cdot \mathbf{x_i} + b) \ge 1, \quad i = 1, 2, \dots, N.
$$

- La SVM impone el requisito adicional de que el margen del límite de decisión sea maximal.
- Maximizar el margen equivale a minimizar la siguiente función objetivo:

$$
f(\mathbf{w}) = \frac{\|\mathbf{w}\|^2}{2}.
$$

$$
\max_w \frac{2}{||w||} \Leftrightarrow \min_w \frac{||w||^2}{2}
$$

La tarea de aprendizaje en SVM puede formalizarse como el siguiente problema de optimización con restricciones:

$$
\min_{\mathbf{w}} \frac{\|\mathbf{w}\|^2}{2}
$$
  
subject to  $y_i(\mathbf{w} \cdot \mathbf{x_i} + b) \ge 1, \quad i = 1, 2, ..., N.$ 

- Dado que la función objetivo es cuadrática y las restricciones son lineales para los parámetros w y b, esto se conoce como un problema de optimización **convexa**.
- Este problema puede resolverse mediante el método de **multiplicadores de Lagrange**.

- Debemos reescribir la función objetivo de una forma que tenga en cuenta las restricciones impuestas a sus soluciones.
- La nueva función objetivo se conoce como el **Lagrangiano** para el problema de optimización:

$$
L_P = \frac{1}{2} ||\mathbf{w}||^2 - \sum_{i=1}^N \lambda_i \bigg( y_i (\mathbf{w} \cdot \mathbf{x_i} + b) - 1 \bigg), \qquad (1)
$$

donde los parámetros λ se llaman los multiplicadores de Lagrange.

El primer término en el Lagrangiano es el mismo que la función objetivo original, mientras que el segundo término captura las restricciones de desigualdad.

- Si sólo minimizamos el primer término encontraríamos como óptimo **w=0**, un vector nulo.
- Esta solución viola las restricciones del problema porque no existe solución válida para **b** en ese caso.
- Las soluciones para w y b son inviables si violan las restricciones de desigualdad; es decir, si y<sub>i</sub>(w·x<sub>i</sub> +b)-1 < 0.
- El Lagrangiano incorpora esta restricción sustrayendo el término de las restricciones de su función objetivo original.
- $\bullet$  Asumiendo que  $\lambda_i \geq 0$ , cualquier solución inviable sólo puede aumentar el valor de la Lagrangiano.

 $\bullet$  Para minimizar el Lagrangiano, debemos calcular la derivada de L<sub>P</sub> con respecto a **w** y **b** e igualarlas a cero:

$$
\frac{\partial L_p}{\partial \mathbf{w}} = 0 \Longrightarrow \mathbf{w} = \sum_{i=1}^N \lambda_i y_i \mathbf{x}_i, \qquad (2)
$$

$$
\frac{\partial L_p}{\partial b} = 0 \Longrightarrow \sum_{i=1}^N \lambda_i y_i = 0. \qquad (3)
$$

- Como w es un vector, realmente hacemos  $\frac{\partial L_p}{\partial w_i}$  para todo i.
- Usamos una notación vectorial para simplificar los cálculos.
- Debido a que los multiplicadores de Lagrange son desconocidos, aún no podemos encontrar los valores para w y b.

● Si el problema de optimización tuviese restricciones de **igualdad** en vez de desigualdad, podríamos usar las N restricciones para encontrar soluciones válidas de w,b, y λ<sub>i</sub> haciendo lo siguiente:

$$
\frac{\partial L_p}{\partial w} = 0 \quad \frac{\partial L_p}{\partial b} = 0 \quad \frac{\partial L_p}{\partial \lambda_i} = 0 \quad \forall i
$$

● Una forma de manejar problemas con restricciones de **desigualdad** es transformar estas restricciones en restricciones de **igualdad** y luego verificar que las soluciones encontradas satisfagan las condiciones de **Karush-Kuhn-Tucker (KKT).**

$$
\lambda_i \ge 0,
$$
\n
$$
\lambda_i \left[ y_i(\mathbf{w} \cdot \mathbf{x}_i + b) - 1 \right] = 0.
$$
\n(4)

- La primera restricción nos exige que los multiplicadores de Lagrange sean no no negativos.
- La segunda restricción se conoce como "holgura complementaria" y es crucial para encontrar los **vectores de soporte**.

- A primera vista, puede parecer que existen tantos multiplicadores de Lagrange como instancias de entrenamiento.
- Sin embargo, muchos de los multiplicadores de Lagrange quedan en cero después de aplicar la restricción de la ecuación (5):  $\lambda_i [y_i(\mathbf{w} \cdot \mathbf{x}_i + b) - 1] = 0$ .
- La restricción (5) establece que el multiplicador de Lagrange  $\lambda_i$  debe ser cero a menos que la instancia de entrenamiento x<sub>i</sub> satisfaga la ecuación  $y_i(w \cdot x_i + b) = 1.$
- Un ejemplo de entrenamiento con  $\lambda_i > 0$ , se encuentra dentro de los hiperplanos **b**<sub>i1</sub> o **b**<sub>i2</sub> y se conoce como **vector de soporte**.
- Los ejemplos de entrenamiento que no residen en  $\mathbf{b}_{i1}$  o  $\mathbf{b}_{i2}$  tienen  $\lambda_i = 0$ .
- Las ecuaciones (2) y (3) también indican que los parámetros w y b, que definen el límite de decisión, dependen sólo de los **vectores de soporte**.

- Resolver este problema de optimización es aún computacionalmente caro porque involucra un gran número de parámetros: w, b, y  $\lambda_{\sf j}$ .
- El problema puede simplificarse transformando el Lagrangiano en una función que depende solamente de los multiplicadores de Lagrange conocida como el **problema dual**.
- El dual de un problema de optimización es una visión alternativa del problema **primal** que para problemas convexos (como este) tienen resultados equivalentes.
- Para encontrar el dual, sustituimos las ecuaciones (2) y (3) en la ecuación (1):

$$
\mathbf{w} = \sum_{i=1}^N \lambda_i y_i \mathbf{x}_i, \qquad \sum_{i=1}^N \lambda_i y_i = 0. \qquad \Longrightarrow \qquad L_P = \frac{1}{2} ||\mathbf{w}||^2 - \sum_{i=1}^N \lambda_i \left( y_i (\mathbf{w} \cdot \mathbf{x_i} + b) - 1 \right)
$$

Esto nos llevará a la siguiente formulación dual del problema de optimización:

$$
L_D = \sum_{i=1}^{N} \lambda_i - \frac{1}{2} \sum_{i,j} \lambda_i \lambda_j y_i y_j \mathbf{x_i} \cdot \mathbf{x_j}.
$$
 (6)

• Resolution: 
$$
L_p = \frac{1}{2} w^T w - \sum_{i=i}^N \lambda_i (y_i(w \cdot x_i + b) - 1)
$$

 $||w||^2 = w^T \cdot w$ , luego reemplazando (2)

$$
= \frac{1}{2} \left( \sum_{i}^{N} \lambda_i y_i x_i \right)^T \left( \sum_{j}^{N} \lambda_j y_j x_j \right) - \sum_{i=i}^{N} \lambda_i \left( y_i \left( \left( \sum_{j}^{N} \lambda_j y_j x_j \right) \cdot x_i + b \right) - 1 \right)
$$

reordenando:

$$
= \sum_{i=1}^{N} \lambda_i - \frac{1}{2} \sum_{i,j} \lambda_i \lambda_j y_i y_j x_i \cdot x_j - b \sum_{i=1}^{N} \lambda_i y_i
$$
  
value cero por (3)  

$$
L_D = \sum_{i=1}^{N} \lambda_i - \frac{1}{2} \sum_{i,j} \lambda_i \lambda_j y_i y_j x_i \cdot x_j.
$$
 (6)

## Lagrangiano Primal y Dual

- El Lagrangiano dual involucra sólo los multiplicadores de Lagrange y los datos de entrenamiento (depende de menos parámetros).
- Mientras que el Lagrangiano primal involucra los multiplicadores de Lagrange así como los parámetros del hiperplano separador (w,b).
- El problema de **minimización** original para el Lagrangiano primal L<sub>p</sub> se convierte en un problema de **maximización** para el Lagrangiano dual L<sub>d</sub> .
- Como este es un problema de optimización convexo las soluciones para ambos problemas de optimización son **equivalentes** (siempre y cuando nuestra solución satisfaga las condiciones KKT).

- El problema de la optimización dual puede resolverse mediante técnicas numéricas de **programación cuadrática**.
- Existe un algoritmo muy eficiente para resolver ese problema llamado **Sequential Minimal Optimization [\(SMO](https://en.wikipedia.org/wiki/Sequential_minimal_optimization))**.
- Una vez encontrados los valores de  $\lambda_i$ , podemos utilizar las ecuaciones (2) y (5),  $\mathbf{w} = \sum_i \lambda_i y_i \mathbf{x}_i$ ,  $\lambda_i [y_i(\mathbf{w} \cdot \mathbf{x}_i + b) - 1] = 0$ , para obtener soluciones válidas para w y b.
- El límite de decisión queda expresado de la siguiente forma, dependiendo solo de los **vectores de soporte**:

$$
\left(\sum_{i=1}^{N} \lambda_i y_i \mathbf{x_i} \cdot \mathbf{x}\right) + b = 0. \quad (7)
$$

El valor de b se obtiene resolviendo la ecuación (5) para los vectores de soporte.

- $\bullet$  Debido a que los  $\lambda_i$  se calculan numéricamente, éstos pueden tener errores numéricos y el valor calculado para b puede no ser único.
- De hecho, depende del **vector de soporte** utilizado en la Ecuación (5).
- En la práctica, se elige el valor promedio de **b** para todos los vectores de soporte.
- Una vez que se encuentran los parámetros del límite de decisión, clasificamos un ejemplo de testing **z** de la siguiente manera:

$$
f(\mathbf{z}) = sign(\mathbf{w} \cdot \mathbf{z} + b) = sign\bigg(\sum_{i=1}^N \lambda_i y_i \mathbf{x_i} \cdot \mathbf{z} + b\bigg).
$$

- $\bullet$  Si f (z) = 1, entonces el ejemplo se clasifica con la clase positiva; de lo contrario, se clasifica con la clase negativa.
- Para clasificar solo necesitamos iterar sobre los **vectores de soporte** (donde λ<sub>i</sub> distinto de 0) que son muchos menos que los datos entrenamiento.

• La figura de más abajo muestra el dataset del ejemplo anterior con dos ejemplos nuevos **(ruidosos)**: un círculo Q y un cuadrado P.

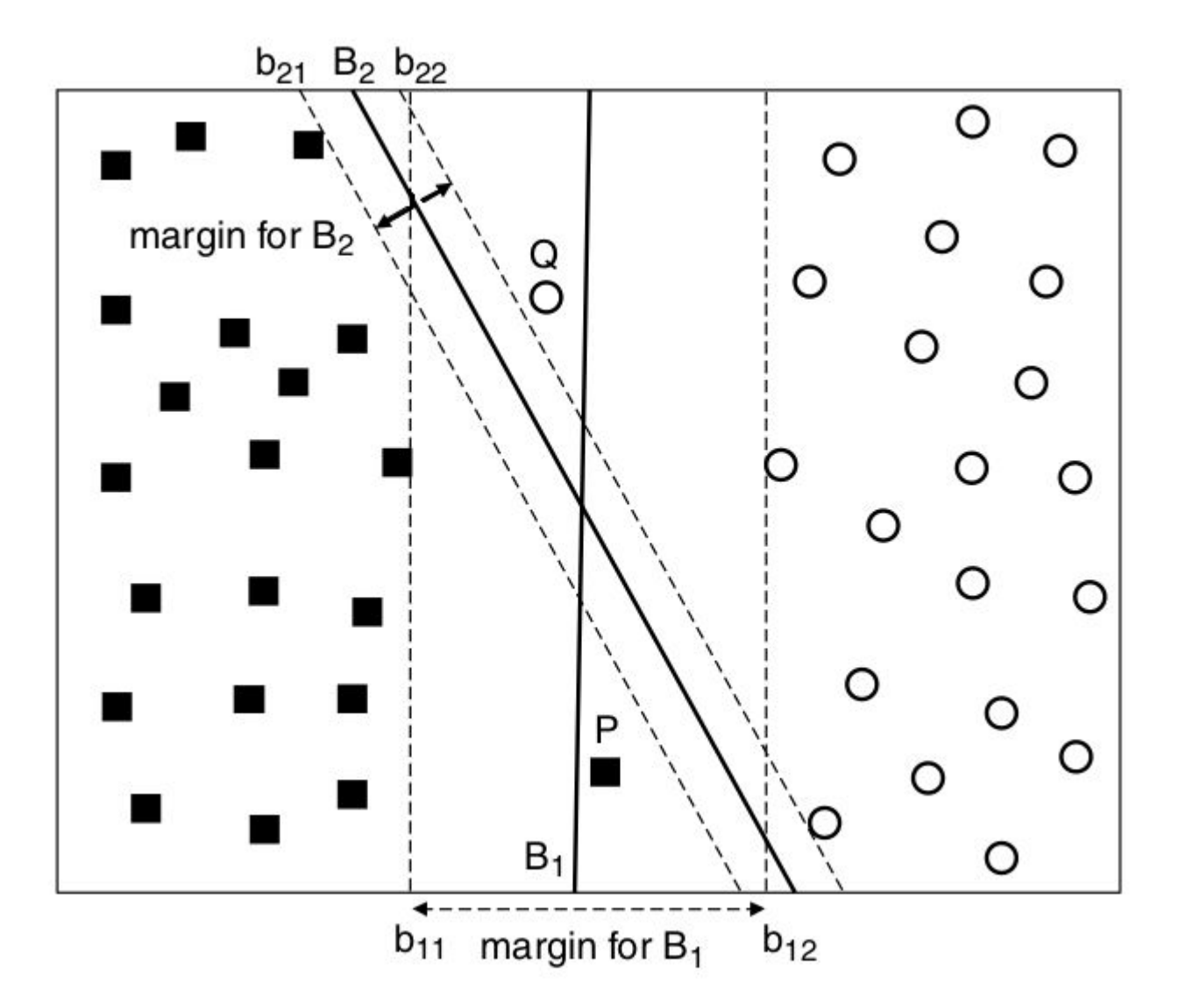

• También muestra dos hiperplanos separadores posibles  $\mathsf{B_1}$  y  $\mathsf{B_2}.$ 

- $\bullet$  El límite de decisión  $B_1$  clasifica erróneamente los dos nuevos ejemplos, mientras que  $\mathsf{B}_2$  los clasifica correctamente.
- Pero esto no significa que  $B_2$  sea un mejor límite de decisión que  $\mathsf{B}_{1}$ .
- Los nuevos ejemplos pueden corresponder a ruido en los datos de entrenamiento.
- $B_1$  debería seguir siendo preferible a  $B_2$  porque tiene un margen más amplio lo que lo hace menos susceptible a overfitting.
- La formulación de la SVM presentada en la anteriormente no contempla errores en los datos de entrenamiento.

- Ahora veremos cómo modificar el problema de optimización para aprender un límite de decisión que sea tolerable al ruido usando un método conocido como el **margen suave** (soft margin).
- Esto permitirá a la SVM construir una límite de decisión incluso en situaciones en las que las clases no sean linealmente separables.
- Para esto, el algoritmo de aprendizaje de SVM debe encontrar un balance entre el **ancho del margen** y el número de **errores** hechos por la SVM sobre los datos de **entrenamiento**.

 $\bullet$  El límite de decisión de B<sub>1</sub> no satisface las restricciones del problema original

 $y_i(\mathbf{w} \cdot \mathbf{x_i} + b) \ge 1, \quad i = 1, 2, ..., N.$ 

- Debemos relajar las restricciones para poder suportar datos no linealmente separables.
- Esto se puede hacer introduciendo **variables de holgura** o slack variables (ξ) a las restricciones del problema:

$$
\mathbf{w} \cdot \mathbf{x_i} + b \ge 1 - \xi_i \quad \text{if } y_i = 1,
$$
  

$$
\mathbf{w} \cdot \mathbf{x_i} + b \le -1 + \xi_i \quad \text{if } y_i = -1,
$$

where  $\forall i: \xi_i > 0$ .

• El problema de optimización primal quedaría formulado como minimizar la siguiente función objetivo:

$$
\frac{1}{2}||w||^2 + C \sum_{i=1}^m \xi_i
$$
  
s.t.  $y^{(i)}(w^T x^{(i)} + b) \ge 1 - \xi_i, \quad i = 1, ..., m$   
 $\xi_i \ge 0, \quad i = 1, ..., m.$ 

- Donde **ξ** *i* representa la magnitud del error para para el ejemplo i y **C** es un costo que pagamos por equivocarnos.
- El valor del parámetro C se debe calibrar sobre un conjunto de datos independientes llamado de **validación** o haciendo cross-validation.
- Una vez formulado el problema procedemos de manera análoga: planteamos el nuevo Lagrangiano, el dual y verificamos que las soluciones respeten las condiciones KKT.

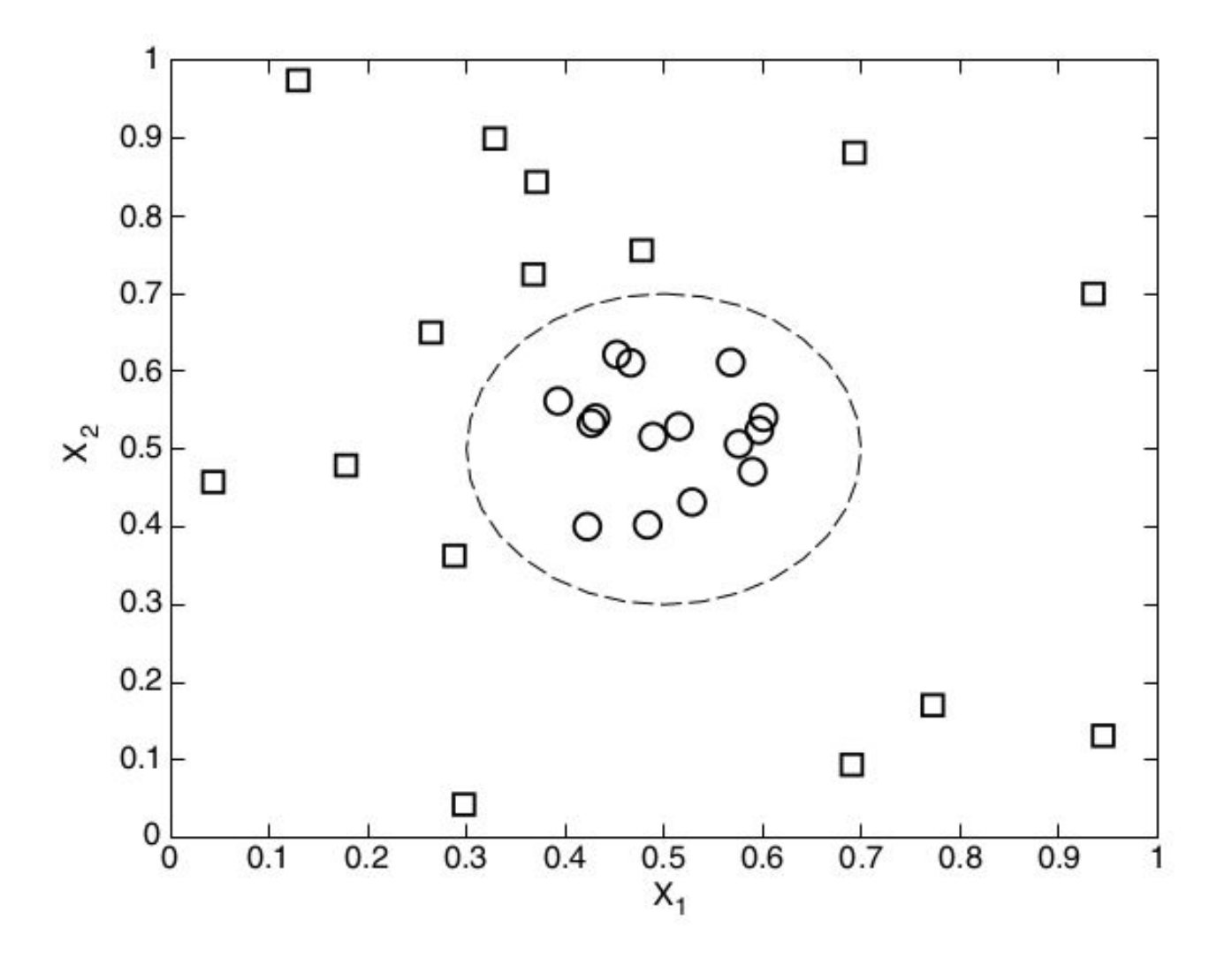

El diagrama muestra un ejemplo de un dataset bidimensional compuesto por cuadrados (y = 1) y círculos (y = -1).

- Todos los círculos están agrupados cerca del centro del diagrama y todos los cuadrados se distribuyen más lejos del centro.
- Este problema no se puede resolver con una SVM lineal.

- Podríamos aplicar una transformación no lineal Φ para mapear los datos de su espacio de original a un nuevo espacio (de más dimensiones) donde el límite de decisión se vuelva lineal.
- Supongamos que elegimos la siguiente transformación que transforma de 2 dimensiones a 5 dimensiones:

$$
\Phi: (x_1, x_2) \longrightarrow (x_1^2, x_2^2, \sqrt{2}x_1, \sqrt{2}x_2, 1).
$$

En este espacio transformado si es posible encontrar parámetros  $\mathbf{w} = (w_0, w_1, ..., w_4)$ que separen linealmente los datos:

$$
w_4x_1^2 + w_3x_2^2 + w_2\sqrt{2}x_1 + w_1\sqrt{2}x_2 + w_0 = 0.
$$

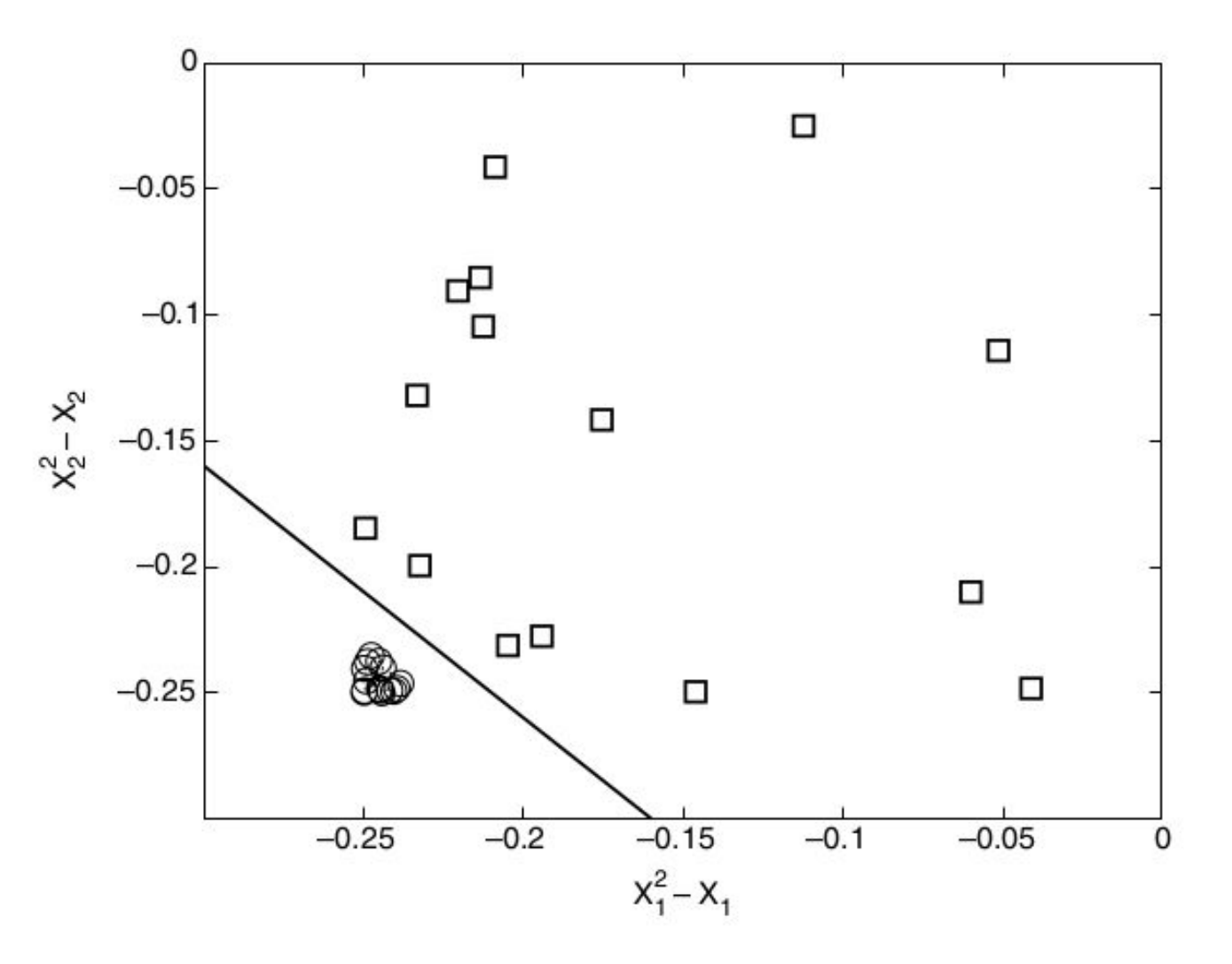

- La figura muestra que en el espacio transformado se puede construir un límite de decisión lineal para separar las clases.
- Un problema potencial de este enfoque es que puede sufrir de la la **maldición la dimensionalidad**: para datos de alta dimensión muchas técnicas de data mining no escalan o no funcionan bien.
- Mostraremos cómo una SVM no lineal evita este problema usando un truco llamado **Kernel Trick**.

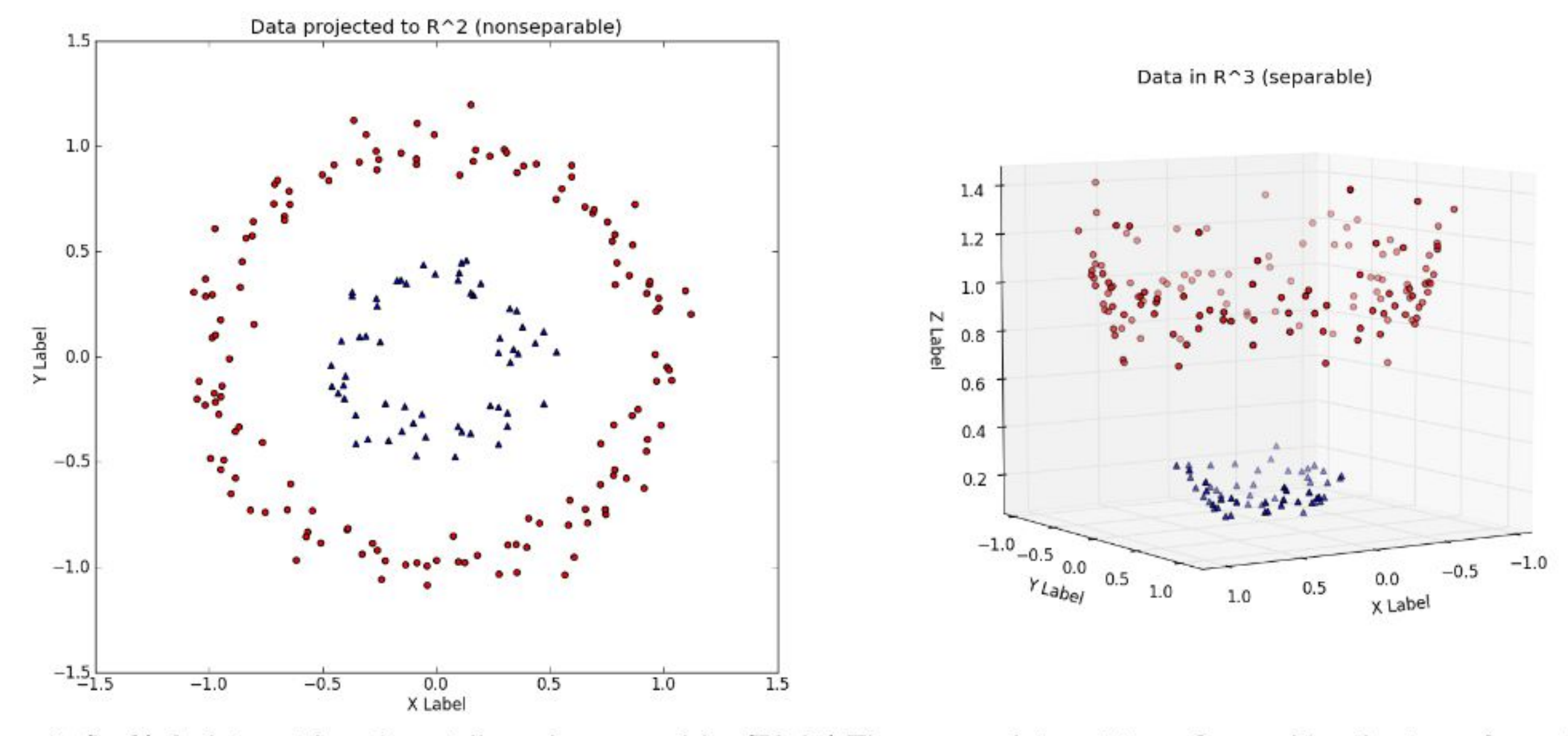

Figure 5: (Left) A dataset in  $\mathbb{R}^2$ , not linearly separable. (Right) The same dataset transformed by the transformation:  $[x_1, x_2] = [x_1, x_2, x_1^2 + x_2^2].$ 

#### **source:**

**[http://www.eric-kim.net/eric-kim-net/posts/1/kernel\\_trick.html](http://www.eric-kim.net/eric-kim-net/posts/1/kernel_trick.html)**

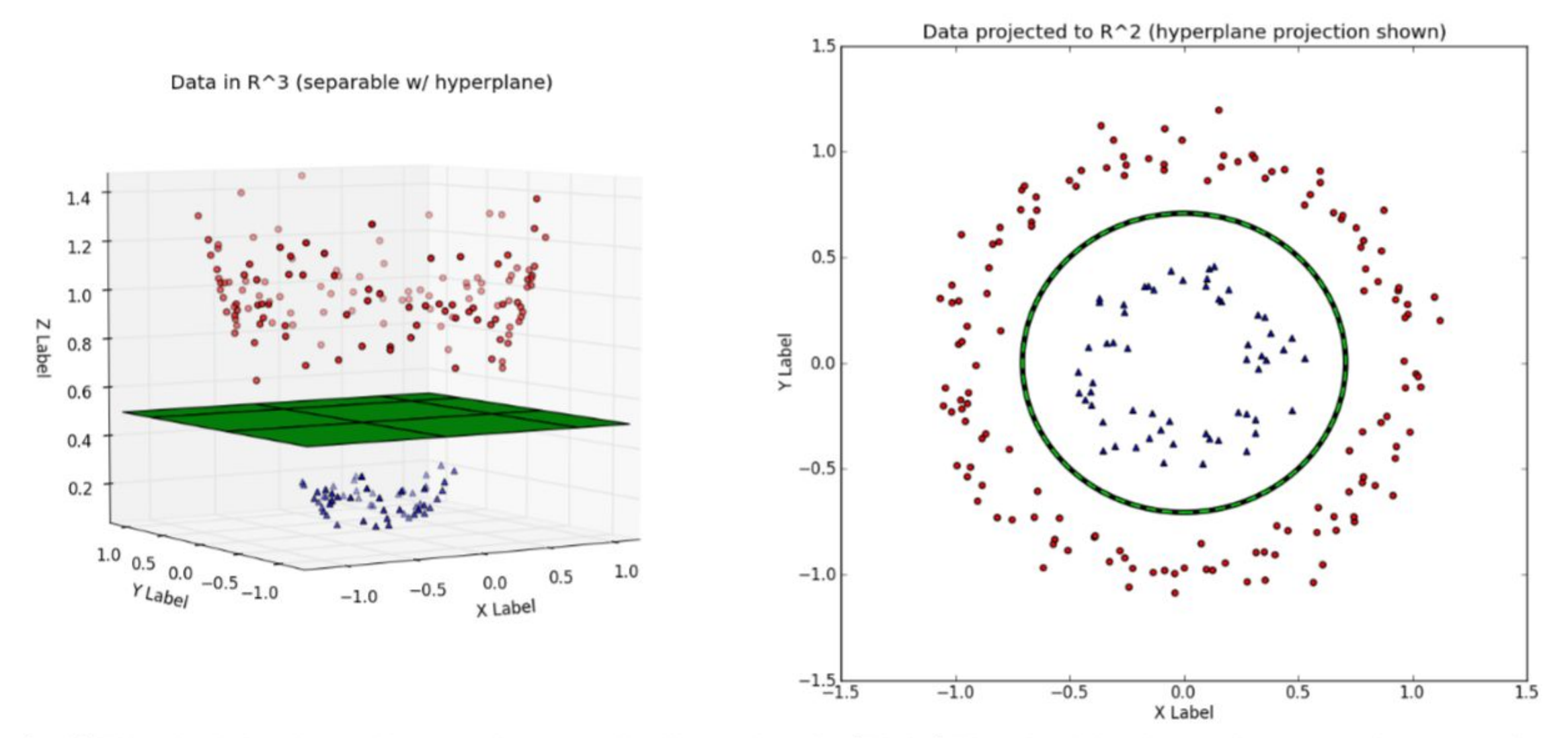

Figure 6: (Left) The decision boundary  $\vec{w}$  shown to be linear in  $\mathbb{R}^3$ . (Right) The decision boundary  $\vec{w}$ , when transformed back to  $\mathbb{R}^2$ , is nonlinear.

**source: [http://www.eric-kim.net/eric-kim-net/posts/1/kernel\\_trick.html](http://www.eric-kim.net/eric-kim-net/posts/1/kernel_trick.html)**

Usando la idea de tener una función  $\Phi(x)$  que mapea los datos a una dimensión mayor, podemos redefinir el problema de optimización.

$$
\min_{\mathbf{w}} \frac{\|\mathbf{w}\|^2}{2}
$$
  
subject to  $y_i(\mathbf{w} \cdot \Phi(\mathbf{x}_i) + b) \ge 1, \quad i = 1, 2, ..., N.$ 

- Lo único que hacemos es reemplazar todas las instancia del vector **x** por **Φ(x)**.
- Podemos formular nuevamente el dual y las expresiones que nos permiten encontrar los valores óptimos de w y b.

$$
\mathbf{w} = \sum_{i=1}^{n} \lambda_i - \frac{1}{2} \sum_{i,j} \lambda_i \lambda_j y_i y_j \Phi(\mathbf{x}_i) \cdot \Phi(\mathbf{x}_j) \qquad \begin{aligned} \mathbf{w} &= \sum_i \lambda_i y_i \Phi(\mathbf{x}_i) \\ \lambda_i \{ y_i (\sum_j \lambda_j y_j \Phi(\mathbf{x}_j) \cdot \Phi(\mathbf{x}_i) + b) - 1 \} &= 0, \end{aligned}
$$

Análogamente, una instancia de prueba z puede clasificarse utilizando la siguiente ecuación:

$$
f(\mathbf{z}) = sign(\mathbf{w} \cdot \Phi(\mathbf{z}) + b) = sign\bigg(\sum_{i=1}^n \lambda_i y_i \Phi(\mathbf{x}_i) \cdot \Phi(\mathbf{z}) + b\bigg).
$$

- Si nos fijamos en las ecuaciones veremos que tanto para la formulación del dual como para clasificar un ejemplo Φ(x) siempre está acompañada por la función Φ aplicada a otro vector por medio de un producto punto (ej:  $\Phi(x) \cdot \Phi(z)$ ).
- El producto punto de dos vectores tiene relación con su similitud (piensen en el coseno del ángulo). Entonces Φ(x) · Φ(z) representa la similitud entre x y z en el espacio transformado.
- Si las transformaciones  $\Phi(x)$  son de alta dimensión, entonces calcular  $\Phi(x) \cdot \Phi(z)$ será computacionalmente caro.
- El truco del Kernel trick consiste en que para algunas funciones Φ es posible calcular el resultado de Φ(x) · Φ(z) directamente en el espacio original sin necesidad de calcular Φ(x) o Φ(z) por separado.

- Usemos la siguiente función  $\Phi : (x_1, x_2) \rightarrow (x_1^2, x_2^2, \sqrt{2}x_1, \sqrt{2}x_2, \sqrt{2}x_1x_2, 1)$ .
- Sean dos vectores u, v, calculemos Φ(u)·Φ(v):

$$
\Phi(u) \cdot \Phi(u) = (u_1^2, u_2^2, \sqrt{2}u_1, \sqrt{2}u_2, \sqrt{2}u_1u_2, 1) \cdot (v_1^2, v_2^2, \sqrt{2}v_1, \sqrt{2}v_2, \sqrt{2}v_1v_2, 1)
$$
  
=  $u_1^2v_1^2 + u_2^2v_2^2 + 2u_1v_1 + 2u_2v_2 + 2u_1u_2v_1v_2 + 1$   
=  $(u \cdot v + 1)^2$ .

El producto punto en el espacio transformado se puede expresar como una función de similitud en el espacio original:

$$
K(\mathbf{u}, \mathbf{v}) = \Phi(\mathbf{u}) \cdot \Phi(\mathbf{v}) = (\mathbf{u} \cdot \mathbf{v} + 1)^2.
$$

- La función de similitud, K, que se calcula en el espacio de atributos original, se conoce como la función de **kernel**.
- El kernel trick consiste en reemplazar  $\Phi(x) \cdot \Phi(z)$  por  $K(x,z)$  en las ecuaciones de la SVM y así trabajar en el espacio transformado de manera implícita.

- Si usamos la función de Kernel polinomial:  $K(\mathbf{u}, \mathbf{v}) = \Phi(\mathbf{u}) \cdot \Phi(\mathbf{v}) = (\mathbf{u} \cdot \mathbf{v} + 1)^2$ .
- Una SVM clasificaría un ejemplo nuevo **z** de la siguiente forma:

$$
f(\mathbf{z}) = sign(\sum_{i=1}^{n} \lambda_i y_i \Phi(\mathbf{x}_i) \cdot \Phi(\mathbf{z}) + b)
$$
  
=  $sign(\sum_{i=1}^{n} \lambda_i y_i K(\mathbf{x}_i, \mathbf{z}) + b)$   
=  $sign(\sum_{i=1}^{n} \lambda_i y_i (\mathbf{x}_i \cdot \mathbf{z} + 1)^2 + b),$ 

Existen varias funciones de Kernel que se pueden usar:

 $K(\mathbf{x}, \mathbf{y}) = (\mathbf{x} \cdot \mathbf{y} + 1)^p$ Polinomial: Radial o Gaussiano:  $K(\mathbf{x}, \mathbf{y}) = e^{-\|\mathbf{x} - \mathbf{y}\|^2/(2\sigma^2)}$ 

 $K(\mathbf{x}, \mathbf{y}) = \tanh(k\mathbf{x} \cdot \mathbf{y} - \delta)$ Sigmoidal:

- Los parámetros de la función de Kernel (ej: el valor de σ para un Kernel radial) deben ajustarse experimentalmente en un dataset de validación o haciendo cross-validation.
- En la práctica uno hace una búsqueda de grilla para combinaciones de valores de hiperparametros (ej: el valor C del margen suave y el valor de σ del Kernel radial).
- Un ejemplo de búsqueda típico es

 $C \in \{2^{-5}, 2^{-3}, \ldots, 2^{13}, 2^{15}\}$   $\sigma \in \{2^{-15}, 2^{-13}, \ldots, 2^{1}, 2^{3}\}$ 

- Uno no puede usar cualquier función como función de Kernel, el teorema de **Mercer** muestra matemáticamente que la función K debe ser positiva semi-definida.
- Esto implica que la función es representable como el producto punto de dos vectores en el espacio transformado: Φ(x) · Φ(z) por K(x,z).
- En la práctica nos limitamos a usar las funciones de Kernel conocidas que sabemos que cumplen con la condición.

- El espacio transformado de una función de Kernel en una SVM se llama **reproducing kernel Hilbert space (RKHS).**
- El cálculo de los productos de puntos usando las funciones del Kernel es considerablemente más barato que operar sobre el espacio transformado  $\Phi(x)$ .
- Como los cálculos se realizan en el espacio original, se evitan los problemas asociados con la maldición de la dimensionalidad.

#### Conclusiones

- El problema de aprendizaje de una SVM se formula como un problema de **optimización convexa** en donde hay algoritmos eficientes para encontrar el óptimo global.
- Otros métodos de clasificación como como los árboles de decisión y las redes neuronales tienden a encontrar **óptimos locales**.
- La SVM optimiza explícitamente la **capacidad de generalización** al maximizar el margen del límite de decisión.
- En una SVM el usuario debe **ajustar** hiper-parámetros, como el tipo de función de Kernel y el costo C para las variables de holgura (esto puede ser caro).
- La SVM puede aplicarse a los datos categóricos creando **variables dummy** binarias por cada categoría.
- La formulación de SVM presentada en esta clase se limita a problemas de clasificación **binaria**.

#### **Conclusiones**

- Existen adaptaciones para trabajar con múltiples clases.
- Lo más simple es entrenar un clasificador por cada clase donde los ejemplos negativos se obtienen combinando todos los ejemplos que no sean de la clase correspondiente. Luego se clasifica a la clase que se prediga con mayor margen (confianza).
- Esto se llama **One-vs-all**.
- Las SVMs fueron unos de los métodos de Machine Learning más populares en los 90's y principios de los años 2000.
- La gran limitación de las SVMs es que **no escalan** bien para datasets masivos.
- Hoy en día el uso de **redes neuronales profundas** les ha quitado su popularidad.
- Sin embargo, entender cómo funcionan las SVMs sigue siendo muy valioso.

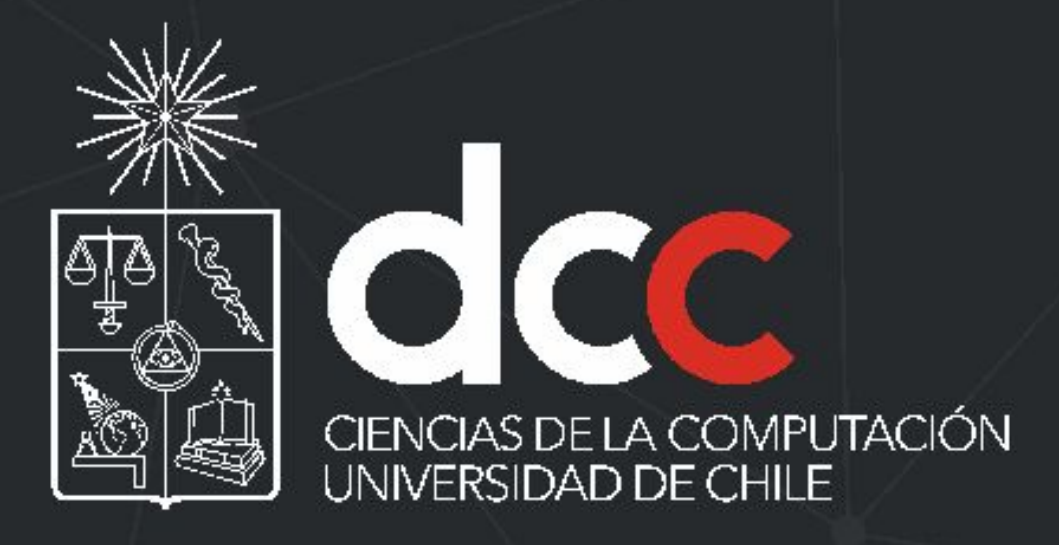

www.dcc.uchile.cl

f @ in > / DCCUCHILE